# **spaceman pixbet como funciona**

- 1. spaceman pixbet como funciona
- 2. spaceman pixbet como funciona :roletinha ganha dinheiro
- 3. spaceman pixbet como funciona :gigantoonz slot

### **spaceman pixbet como funciona**

#### Resumo:

**spaceman pixbet como funciona : Ganhe em dobro! Faça um depósito em mka.arq.br e receba o dobro do valor de volta como bônus!**  contente:

### **1x2 + Ambos os Times Marcarem na Pixbet: Entenda como apostar na Partida**

O mundo das apostas esportivas está em spaceman pixbet como funciona constante crescimento, e a Pixbet é uma das principais casas de apostas no Brasil. Uma das modalidades de apostas mais populares é o 1x2 + Ambos os Times Marcarem. Neste artigo, você vai aprender como fazer suas apostas neste mercado e aumentar suas chances de ganhar.

### **O que é o mercado 1x2 + Ambos os Times Marcarem?**

No mercado 1x2 + Ambos os Times Marcarem, você está apostando não apenas no vencedor da partida, mas também se ambos os times marcarão gols. Existem três opções de apostas: vitória do time da casa (1), empate (x) ou vitória do time visitante (2). Além disso, você pode apostar se ambos os times marcarem "Sim" ou "Não".

- 1 Vitória do time da casa e ambos os times marcarem "Sim" ou "Não"
- X Empate e ambos os times marcarem "Sim" ou "Não"
- 2 Vitória do time visitante e ambos os times marcarem "Sim" ou "Não"

### **Como fazer spaceman pixbet como funciona aposta na Pixbet**

Para fazer spaceman pixbet como funciona aposta na Pixbet, siga os passos abaixo:

- 1. Cadastre-se na Pixbet, se ainda não tiver uma conta.
- 2. Faça um depósito na spaceman pixbet como funciona conta usando um dos métodos de pagamento disponíveis.
- 3. Navegue até a seção de futebol e selecione o jogo desejado.
- Escolha a opção 1x2 + Ambos os Times Marcarem e selecione spaceman pixbet como 4. funciona escolha.
- 5. Insira o valor que deseja apostar e clique em spaceman pixbet como funciona "Colocar Aposta".

#### **Dicas para aumentar suas chances de ganhar**

Aqui estão algumas dicas para aumentar suas chances de ganhar na Pixbet:

- Faça spaceman pixbet como funciona pesquisa: analise as estatísticas e as formas dos times antes de fazer spaceman pixbet como funciona aposta.
- Não se limite a apenas uma aposta: diversifique suas apostas em spaceman pixbet como funciona diferentes mercados.
- Gerencie seu bankroll: defina um limite de quanto você está disposto a arriscar e não exceda esse limite.
- Leia as regras: certifique-se de entender as regras do mercado 1x2 + Ambos os Times Marcarem antes de fazer spaceman pixbet como funciona aposta.

### **Conclusão**

O mercado 1x2 + Ambos os Times Marcarem é uma ótima opção para aqueles que querem aumentar suas chances de ganhar nas apostas esportivas. Com as dicas fornecidas neste artigo, você estará bem equipado para fazer suas apostas na Pixbet e aumentar suas chances de ganhar. Boa sorte!

No mundo dos jogos online e das casas de apostas, é comum encontrar promoções com incentivo a para atrair ou recompensar os jogadores. Uma delas foi o bônus em spaceman pixbet como funciona primeiro depósito", presente na plataforma Pixbet!

O bônus de primeiro depósito é uma promoção oferecida por muitas casas, apostas e sitesde jogos online aos seus novos usuários. Neste caso: ao se cadastrar ou realizar um primeira depósitos na Pixbet o jogador receberá seu prêmio adicional -o que aumentara spaceman pixbet como funciona saldo iniciale lhe dará mais oportunidades para jogar apostaar!

Para aproveitar esse bônus, é necessário seguir algumas etapas e termose condições. Primeiramente: É preciso se cadastrar na plataforma Pixbet de fornecendo informações pessoais ou escolhendo um método para pagamento; Em seguida a ao realizar o primeiro depósito em spaceman pixbet como funciona seu prêmio será automaticamente creditado à conta do usuário". Entretanto, é importante ressaltar que o bônus de primeiro depósito. assim como outras promoções e geralmente estão sujeitas a alguns requisitos ou restrições: Como um certo valor mínimode depósitos), limites para saque;e exigências por apostar (ou "rollover",que obrigam ao jogador A fazer somações totais equivalententes em spaceman pixbet como funciona uma determinado múltiplo do valores no prêmio - antes se poder sacar suas ganânciaS). Em resumo, o bônus de primeiro depósito da Pixbet é uma ótima oportunidade para aumentar suas chances e ganhar. desfrutar em spaceman pixbet como funciona um maior tempo a diversão no mundo dos jogos online ou das apostas esportiva? Aproveite essa promoção E divirta-se com total segurança que seresponsabilidade!

# **spaceman pixbet como funciona :roletinha ganha dinheiro**

A sede da empresa de apostas esportivas e jogos de azar online Pixbet está localizada na cidade de Curitiba, capital 4 do estado do Paraná, no sul do Brasil. A exacta localização da sede da Pixbet não é de conhecimento público, 4 mas sabe-se que a empresa mantém operações em spaceman pixbet como funciona várias partes do mundo, incluindo a América Latina, Europa e Ásia.

Fundada 4 em spaceman pixbet como funciona 2024, a Pixbet rapidamente se tornou uma das principais empresas de jogos de azar online no Brasil, oferecendo 4 uma ampla gama de opções de apostas esportivas, cassino online, e-sports e jogos de cartas para milhões de clientes em 4 spaceman pixbet como funciona todo o mundo. A empresa é licenciada e regulamentada pela Autoridade de Jogos de Curacau, o que garante a 4 spaceman pixbet como funciona conformidade com as leis e regulamentos internacionais de jogos de azar online. A sede da Pixbet em spaceman pixbet como funciona Curitiba abriga 4 uma equipa de profissionais altamente qualificados e experientes em spaceman pixbet como funciona diversas

áreas, desde tecnologia da informação e marketing até finanças 4 e regulação. Estes profissionais trabalham em spaceman pixbet como funciona estreita colaboração para assegurar que a Pixbet continue a oferecer uma experiência de 4 jogo online segura, justa e emocionante aos seus clientes em spaceman pixbet como funciona todo o mundo.

## **spaceman pixbet como funciona**

A Esportes da Sorte é uma marca permanente ao Mobile Mix Group, empresa licenciada pela pelas autoridades de Curaçao e por outras licenças mais seguras para maior credibilidade.

- A Esportes da Sorte é uma empresa de jogos online que oferece diversas opes dos jogos, como apostas desanimadoras e casinos on-line.
- Uma empresa está licenciada em Curaçao, uma das jurasdições mais segura e respostas no jogo online.
- A Esportes da Sorte tem uma boa reputação no mercado, com muitos anos de experiência em fornecer jogos do alto valor.

### **spaceman pixbet como funciona**

Licença de Curaçao é uma licença em jogos online editionida pelo autoridades, um país localizado na América Latina.

- Licença de Curaçao é considerada uma das licenças mais seguras e maior credibilidade no jogo online.
- Licença é emitido após uma rigorosa revisão de todas as actividades da empresa, incluindo spaceman pixbet como funciona segurança e responsabilidade.

### **por que a Esportes da Sorte é confiável?**

A Esportes da Sorte é confiável por vairias razões:

- Uma empresa está licenciada em Curaçao, uma das jurasdições mais segura e respostas no jogo online.
- Uma empresa tem muitos anos de experiência no setor dos jogos online e um boa reputação.
- A empresa utiliza tecnologia de ponta para garantia a segurança e privacidade dos dados nos jogos.

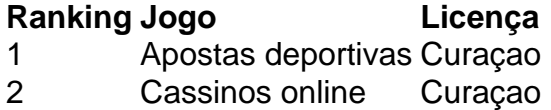

#### **Encerrado**

A Esportes da Sorte é uma empresa de jogos online confiável e segura, com muitos anos para experiência no sector ou numa boa reputação.

Uma empresa está licenciada em Curaçao, uma das jurasdições mais segura e respeitadas no jogo online ou que garante a segurança dos dados nos jogos.

## **spaceman pixbet como funciona :gigantoonz slot**

Os anfitriões da noite falaram sobre o uso de força contra manifestantes universitários e a aparente luta do Donald Trump para ficar acordado durante seu julgamento criminal. Seth Meyers

Seth Meyers respondeu às repressões policiais contra manifestantes pró-palestinos universitários spaceman pixbet como funciona todo o país esta semana, representando um uso sem precedentes e desproporcional da força. Ele citou particularmente Columbia onde a polícia de Nova York respondia para uma pequena equipe estudantil num prédio com enorme esquadrão antimotim - Em entrevista coletiva ao prefeito Eric Adams se gabou sobre os resultados do NYPD "o elemento surpresa".

"Elemento surpresa? Você viu imagens da polícia se aproximando do colégio?" o anfitrião de Late Night zombou. "Geralmente, quando há muitos policiais juntos ao mesmo tempo Bane está prestes a enganá-los nos túneis spaceman pixbet como funciona Gotham City!

"Como nova-iorquino, eu só quero dizer que realmente aprecio saber se é para onde meus impostos estão indo: usar drones spaceman pixbet como funciona vez de manter bibliotecas abertas ou construir moradias acessíveis.

"A polícia de Nova York respondeu com tecnologia avançada e força sem precedentes a um protesto da faculdade. Columbia, funcionários municipais disseram que não tinham escolha", continuou ele."E quero dizer vamos enfrentá-lo: eles têm muitas alternativas para lidarem como uma universidade".

Meyers então tocou um clipe da Brown University, onde funcionários das escolas chegaram a acordo com os manifestantes para realizar uma votação no final deste ano sobre o fim dos investimentos spaceman pixbet como funciona Israel; como resposta : Os alunos dissolveriam seu acampamento na escola. "Mas e nossos drones? Se houver solução pacífica... O que faremos de todos nós?"

Meyers concluiu: "Não importa como você se sente sobre os manifestantes, devemos gastar menos tempo discutindo a respeito de estudantes universitários e mais foco no que são as manifestações.

"A história é o que está acontecendo spaceman pixbet como funciona Gaza", acrescentou. "É disso a questão dos protestos".

Jimmy Kimmel

Em Los Angeles, Jimmy Kimmel se gabou de spaceman pixbet como funciona relevância para o julgamento criminal Trump spaceman pixbet como funciona Nova York depois que promotores mostraram textos entre advogados sobre a aparição do Stormy Daniels no seu show 2024. "Nós somos parte disso agora. Nós fazemos Parte da história oficial das pessoas v DonaldTrump", disse ele."Basta dizer isso quando Ryan Murphy faz as nove partes mini-série como este por Fubo!

"Não quero me gabar, mas pela primeira vez um talk show noturno foi introduzido spaceman pixbet como funciona evidência no julgamento criminal para uma presidente dos Estados Unidos", acrescentou.

Enquanto Kimmel estava "satisfeito como soco" para ser incluído no julgamento, ele expressou desapontamento que seu outro segmento com Daniels de 2024 não foi mencionado quando teve spaceman pixbet como funciona escolha qual cogumelo laranja mais se assemelhava ao pênis do ex-presidente.

"É por isso que eu quero estar no tribunal. Estou cansado de sair do Tribunal, Quero entrar nele! Por quê não me pediram para testemunhar? É ultrajante!" Ele brincou:" E acho possível manter Trump acordado durante o julgamento."

#### Stephen Colbert, de

"Quente, ensolarado e um momento perfeito para Donald Trump ficar preso spaceman pixbet como funciona uma sala de tribunal congelando suas bolas sonolentas."

Na quinta-feira, os olhos de Trump foram supostamente fechados no início do testemunho. Mas seus advogados pareciam "agudamente conscientes" da importância que spaceman pixbet como funciona consciência é para o caso e continuaram olhando sobre ele."Eventualmente eles só terão a colocálo spaceman pixbet como funciona um monitor infantil", disse Colbert ".

O processo de quinta-feira viu principalmente testemunho do advogado Keith Davidson, que foi solicitado várias vezes para explicar abreviaturas comuns da internet.

"É claro que, spaceman pixbet como funciona qualquer texto sobre Trump significa 'acordar o

mais longe'", brincou Colbert.

Colbert também tocou no "trágico suicídio de carreira" do governador da Dakota Sul e excompanheiro candidato a Trump, Kristi Noem depois que ela falou sobre matar seu filhote com 14 meses spaceman pixbet como funciona um novo livro. "Eu vou ser honesto: eu estava conflitado se deveria continuar falando ou não disso porque ao contrário dela Eu Não gosto mais bater num cavalo morto", brincou Colebert

Noem foi para o programa de Sean Hannity Fox News, dizendo que a criança era "um cão trabalhador e não um filhote".

"Isso mesmo, ela era um cão de trabalho e o Noem não atirou no filhote. Ela disparou contra seu empregado", brincou Colbert!

Noem passou a afirmar que ela é um "amante do cão" e "estava spaceman pixbet como funciona torno de centenas deles, claro".

"Embora antes de chegar lá, costumava ser milhares", brincou Colbert.

Author: mka.arq.br

Subject: spaceman pixbet como funciona

Keywords: spaceman pixbet como funciona

Update: 2024/7/18 0:17:14